# **RSJ CD Writer Application Programming Interface**

**For Windows NT/2000 And Windows 9x/Me**

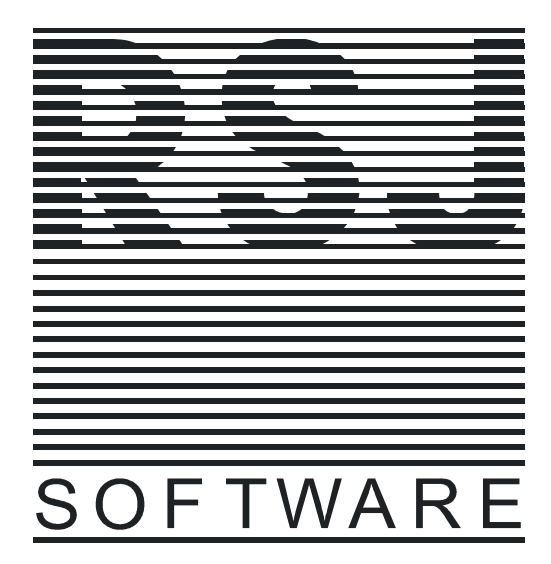

**[http://www.rsj.de](http://www.rsj.de/)**

Copyright © 1997-2001 by RSJ Software GmbH, Germering. All rights reserved.

## <span id="page-1-0"></span>**Notes**

RSJ CD Writer provides an application programming interface (API) to allow other applications to use the functionality of the RSJ CD Writer File System.

**Note:** The API has been created with the Microsoft Visual C++ 4.2/6.0 compiler. It has been tested with Visual Basic 5.0. Other combinations might work as well, but this has not been verified. Please report problems, comments or suggestions to [support@rsj.de](mailto:support@rsj.de) The functionality of this API does not include track copy functions.

### **You and your clients need RSJ CD Writer for Win95 version 1.27 or above or RSJ CD Writer for Windows NT/2000 for this API to work!**

Please note the Conditions Of Use in the RSJ CD Writer Owner's Manual.

Copyright © 1998-2001 by RSJ Software GmbH, Germering. All rights reserved. The contents of this manual and the technical aspects it describes are subject to change without notice.

The software and hardware products mentioned in this documentation as well as programs with their own trademarks belong to their respective owners and manufacturers; they are hereby acknowledged.

## Contents

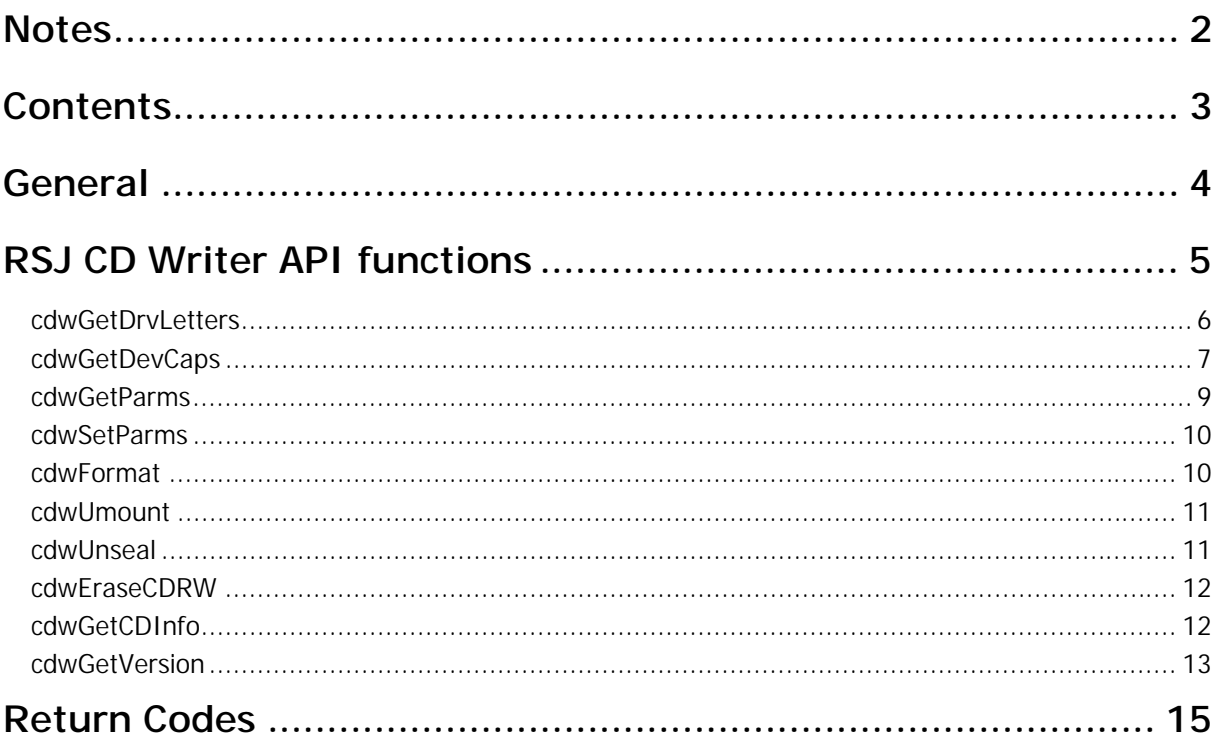

## <span id="page-3-0"></span>**General Information**

The RSJ CD Writer API contains the following files:

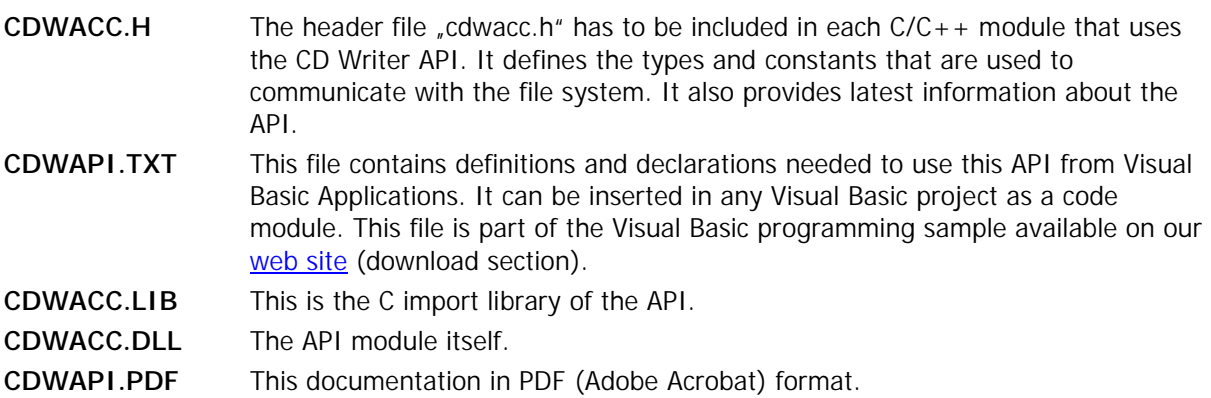

#### **Important notes:**

- The RSJ CD Writer API is implemented in cdwacc.dll, which is part of the normal distribution.
- Do not redistribute any files which are part of RSJ CD Writer!
- Do not copy cdwacc.dll to another directory. Having more than one copy of cdwacc.dll on a system leads to various kinds of problems. The RSJ CD Writer installation folder is added to the system executable path during installation, so applications linked to cdwacc.dll will run from any directory on a system with RSJ CD Writer installed.
- The RSJ CD Writer Conditions of Use require a license for each machine with RSJ CD Writer installed; in other words, a license is needed for each machine the application linked to cdwacc.dll is running on.
- There is no function to write data to a CD in this API. If you miss it, remember that RSJ CD Writer provides a CD recorder file system. Use the normal file access functions of your programming environment (CreateFile, fopen, Read/Write,…).

## <span id="page-4-0"></span>**RSJ CD Writer API functions**

### **Notes:**

Most functions expect a drive letter as input parameter. This should be passed in the format

<drive\_letter>:

for example "F:" (not case sensitive).

All functions return an error code of type CDWACCRET (defined as "short"). For a list of possible error codes, please see the [Return Codes](#page-14-0) chapter.

The following functions are available:

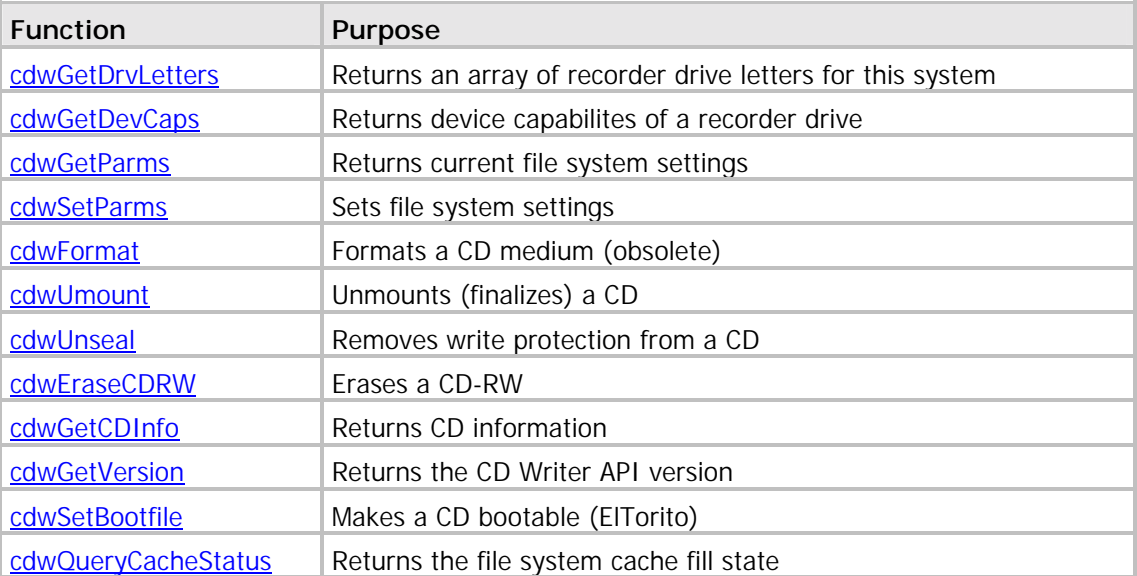

## <span id="page-5-0"></span>**cdwGetDrvLetters**

**Purpose:** Returns all drive letters handled by the CD Writer File System (CDWFS).

Syntax: cdwGetDrvLetters (DRVMAP drvmap);

**Returns:** See chapter [Return Codes](#page-14-0)

#### **Remarks:**

This function returns all drive letters handled by the CD Writer File System. The DRVMAP type is defined as a character array (see "cdwacc.h" for more details). The characters returned in DRVMAP are all uppercase. For example, if 'DRVMAP' contains "DEF", drives D:, E: and F: are CDWFS drives. The DRVMAP is terminated with a 0x00 character.

#### **Example code:**

char cdw\_drives[sizeof(DRVMAP)][5]; CDWACCRET GetCDWriterDriveLetters(char \*\*cdw\_drives) { DRVMAP drvmap; int i; CDWACCRET ret; ret = cdwGetDrvLetters(drvmap); if (ret != CDWACC\_OK) { return(ret); } /\* scan the drvmap returned for CDWFS drives \*/ for (i = 0; drvmap[i] !=  $\sqrt{0}$ ; i++) { /\* build valid drive letter including colon \*/ sprintf(cdw\_drives[i], "%c:", drvmap[i]); } return(CDWACC\_OK); }

## <span id="page-6-0"></span>**cdwGetDevCaps**

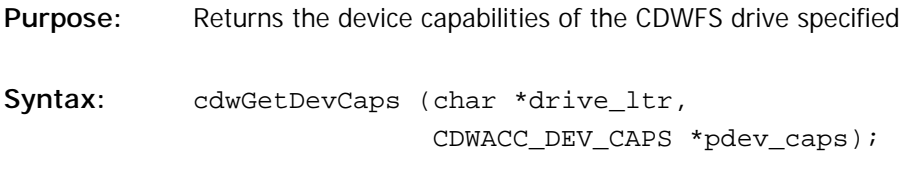

Returns: See chapter **Return Codes** 

### **Remarks:**

There does not have to be a CD inserted for this function to succeed. However, if a CD is inserted, the returned results are more accurate since they reflect the medium type (speed table). The CDWACC\_DEV\_CAPS structure is defined as follows:

```
typedef struct {<br>
long cb;<br>
long removable;
  long cb; 4 \times 10^{-10} cb; 2 \times 10^{-10} cb; 2 \times 10^{-10} cb; 2 \times 10^{-10} cm 2 \times 10^{-10} cm 2 \times 10^{-10} cm 2 \times 10^{-10} cm 2 \times 10^{-10} cm 2 \times 10^{-10} cm 2 \times 10^{-10} cm 2 \times 10^{-10} cm 2 \times 10^{-10} cm 2 \times 10^{-10} cm 2long removable; \rightarrow /* device uses removable media */
  long writable; \frac{1}{2} /* device is able to write data */
  long session; \rightarrow /* device supports (or needs) sessions */
  long rmtrack; \gamma device can remove single tracks */
  /* audio parameters (not used with the file system) */
  long read_audio; /* device can read audio tracks */
  long play_audio; /* device can play audio tracks */
  long speed_count; /* number of entries in 'speeds_table' */
  long speed_count; the mumber of entries in the speeds_table' */<br>long speed_table[20]; the array with possible recording speed factors */
  long dev_type; /* type of CD recorder */
  } CDWACC_DEV_CAPS;
```
All members are defined as *long* to ensure Visual Basic compatibility.

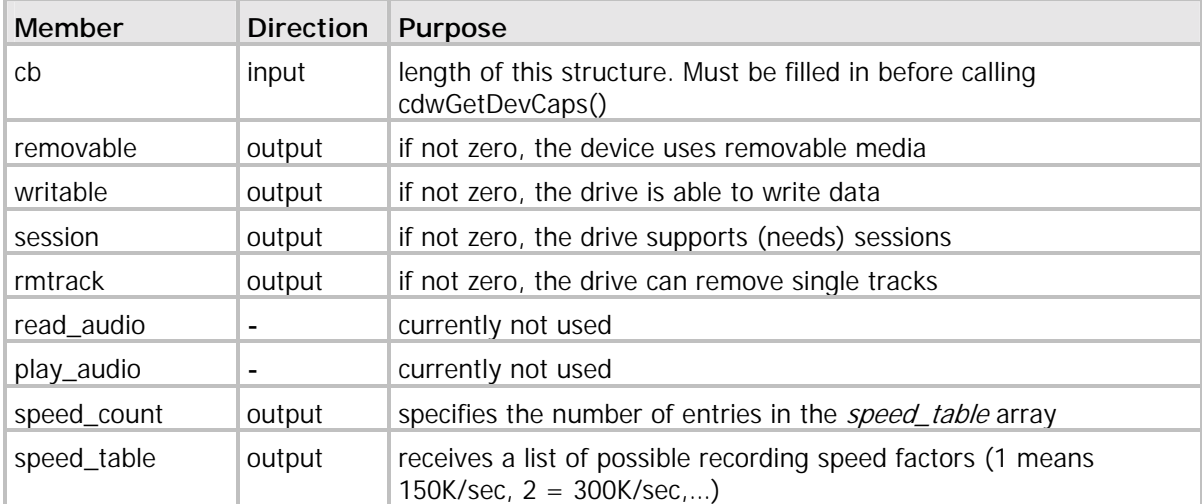

<span id="page-7-0"></span>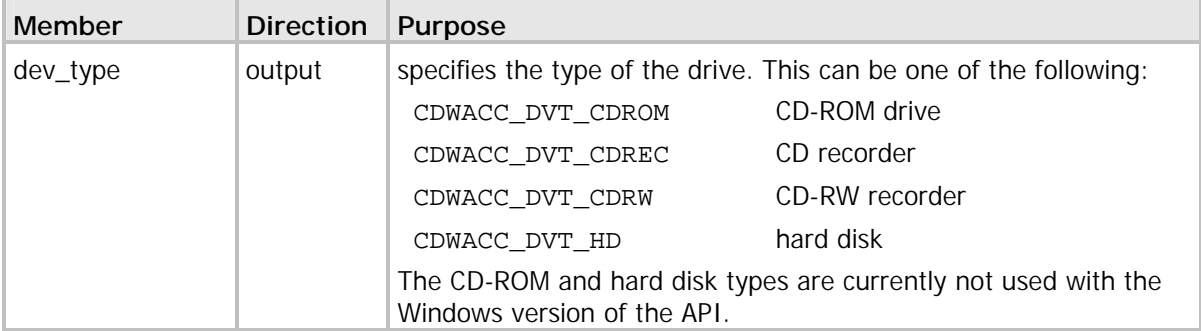

#### **Example code:**

```
#include <stdio.h>
#include <stdlib.h>
#include <string.h>
typedef unsigned char BYTE; /* normally declared in windows.h */
#include "cdwacc.h"
int main(int argc, char **argv)
{
CDWACCRET ret;
CDWACC_DEV_CAPS dev_caps;
DRVMAP drvmap;
char drv[5];
/* get available recorders; DRVMAP will be zero terminated */
cdwGetDrvLetters(drvmap);
if (\text{drvmap}[0] == ' \0') {
 printf("No recorders found!\n");
 return(1);
  }
/* create drive letter as expected by RSJ CD Writer API */
sprintf(drv, "%c:", drvmap[0]);
memset(&dev_caps, 0x00, sizeof(dev_caps));
dev_caps.cb = sizeof(dev_caps);
ret = cdwGetDevCaps(drv, &dev_caps);
if (ret) {
  printf("cdwGetDevCaps() returned %d\n");
  } else {
 printf("cdwGetDevCaps() succeeded.\n");
  }
return(0);
}
```
## <span id="page-8-0"></span>**cdwGetParms**

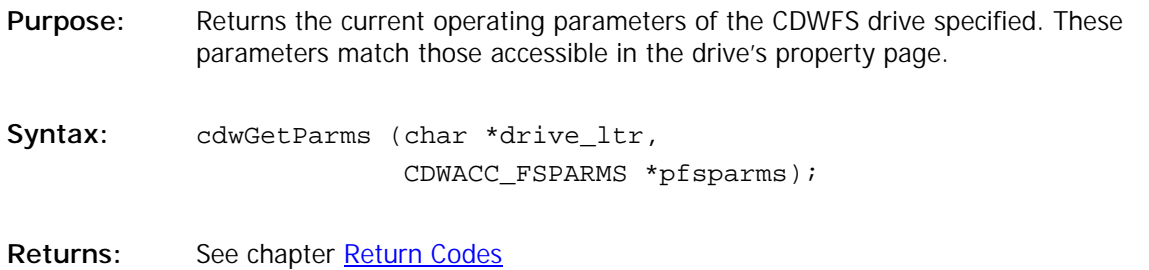

#### **Remarks:**

The CDWACC\_FSPARMS structure is defined as follows:

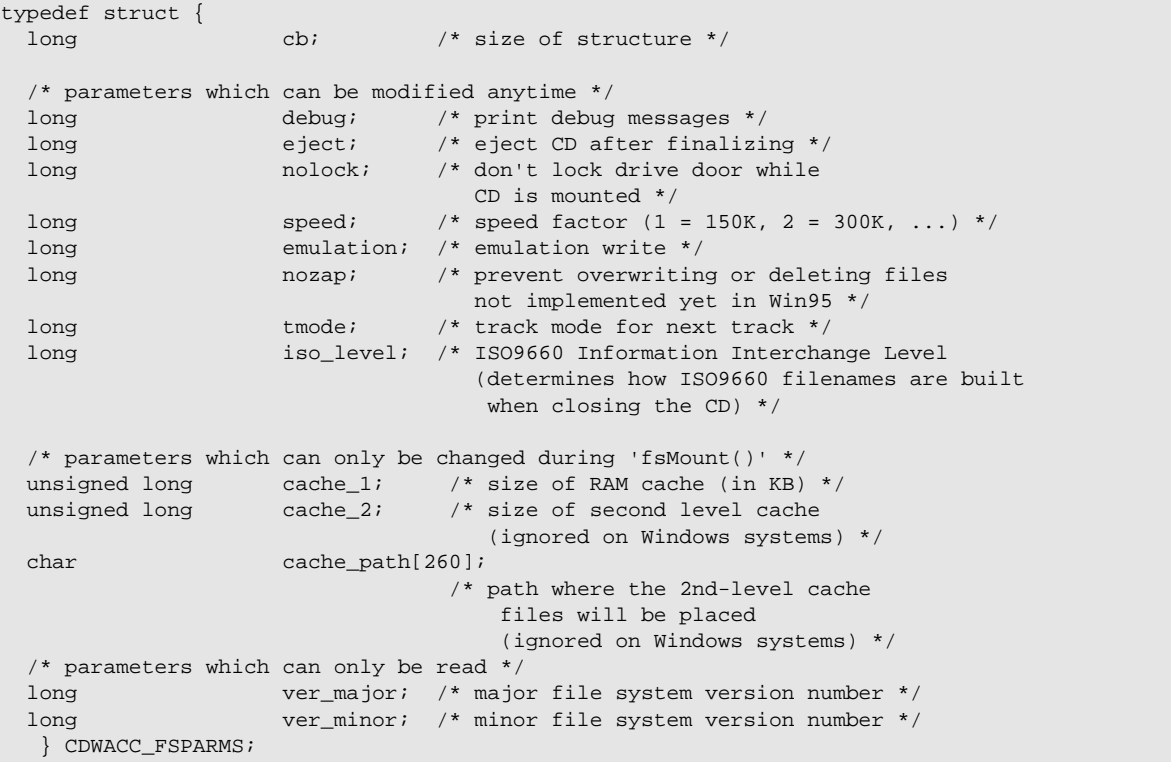

All members are defined as *long* to ensure Visual Basic compatibility.

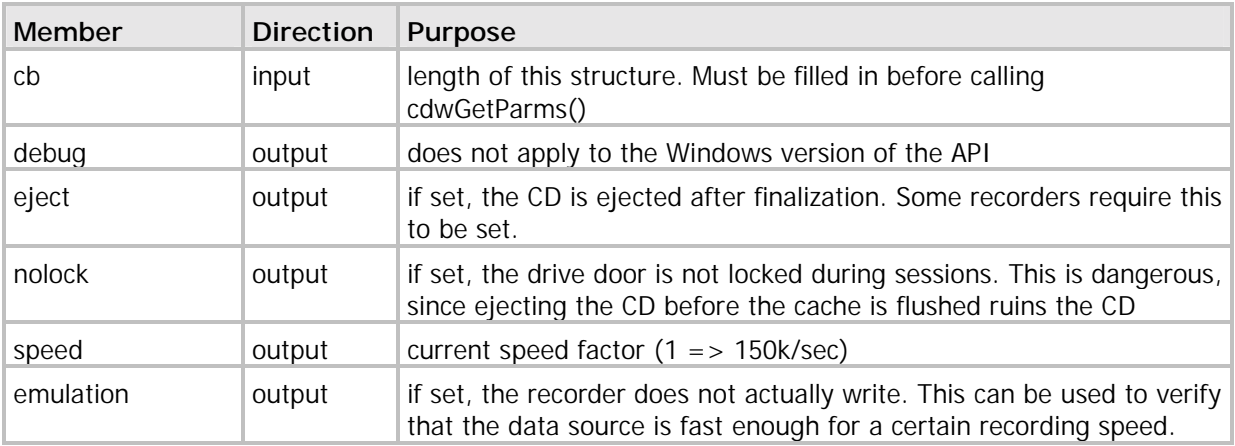

<span id="page-9-0"></span>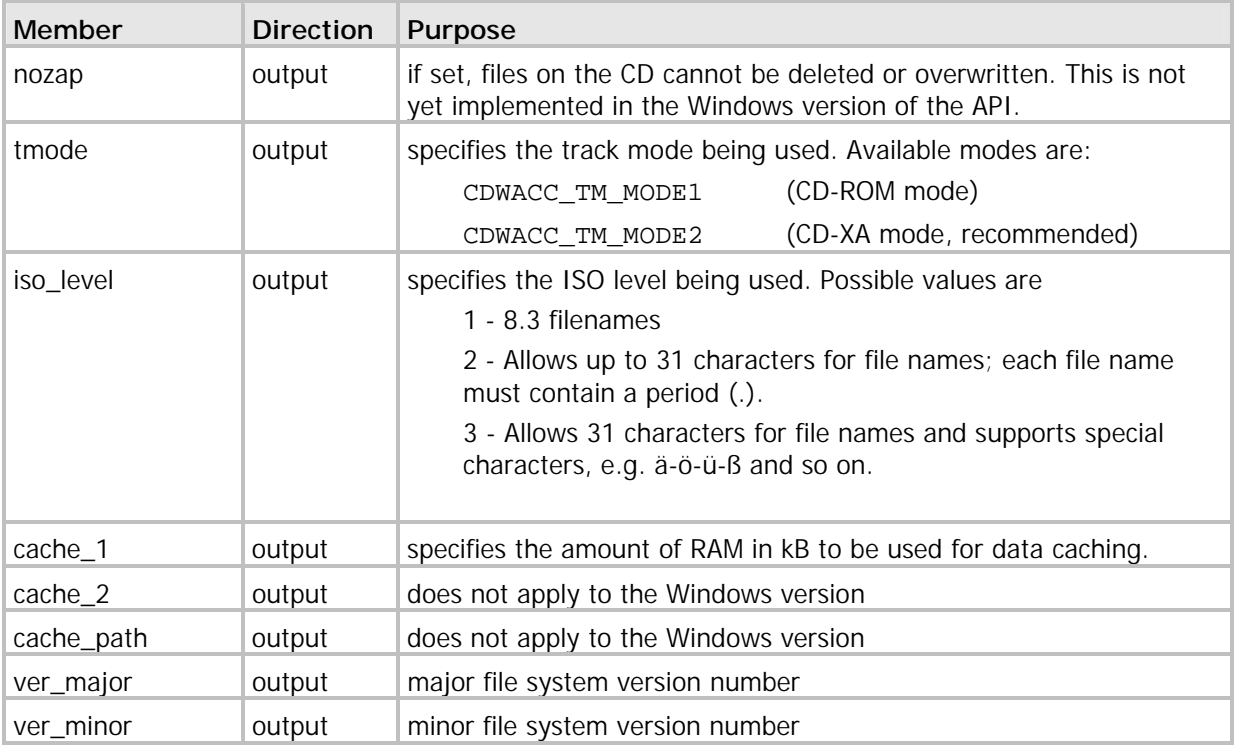

This structure is also used with the cdwSetParms function (see below). In this case, all members are input and the ver\_major and ver\_minor members are ignored.

## **cdwSetParms**

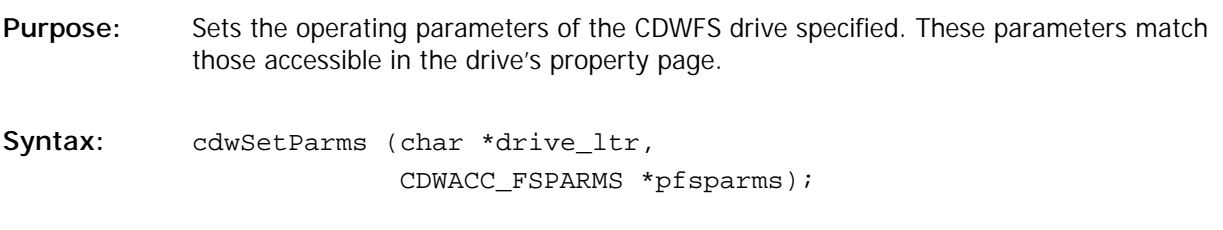

**Returns:** See chapter [Return Codes](#page-14-0)

#### **Remarks:**

For a description of the CDWACC\_FSPARMS structure, please see [cdwGetParms](#page-7-0) above.

## **cdwFormat**

**Purpose:** Formats the CD in the drive specified.

Syntax: cdwFormat (char \*drive\_ltr);

Returns: See chapter **Return Codes** 

#### **Remarks:**

This function is obsolete. Do not call it anymore in new projects.

## <span id="page-10-0"></span>**cdwUmount**

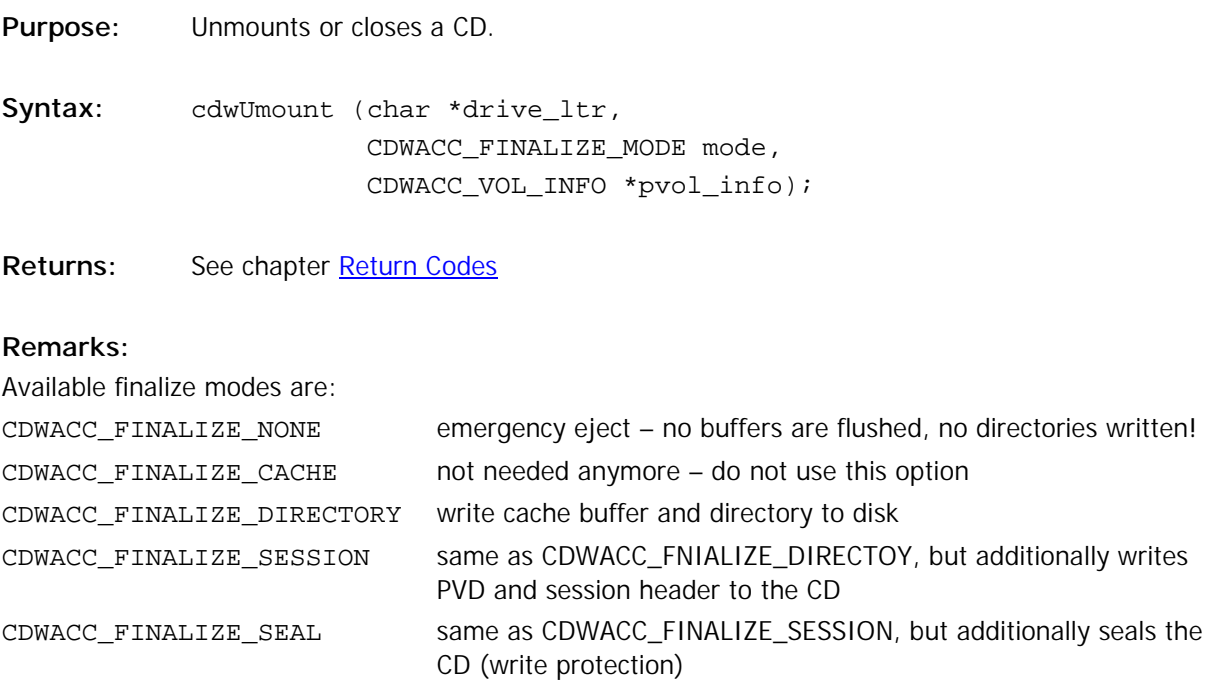

The CDWACC\_VOL\_INFO parameter is currently not used and should be NULL. This feature will be added in a future version.

## **cdwUnseal**

Purpose: Removes the write protection of a CD.

Syntax: cdwUnseal (char \*drive\_ltr);

Returns: See chapter **Return Codes** 

#### **Remarks:**

This command removes the write protection from a CD that was unmounted with the CDWACC\_FINALIZE\_SEAL option. After successfully calling this function, files can again be written to the CD.

## <span id="page-11-0"></span>**cdwEraseCDRW**

**Purpose:** Completely erases a CD-RW medium in a CD-RW recorder.

Syntax: cdwEraseCDRW (char \*drive\_ltr);

**Returns:** See chapter [Return Codes](#page-14-0)

#### **Remarks:**

This function completely erases all contents of a CD-RW medium in a CD-RW drive. This command can not be undone.

## **cdwGetCDInfo**

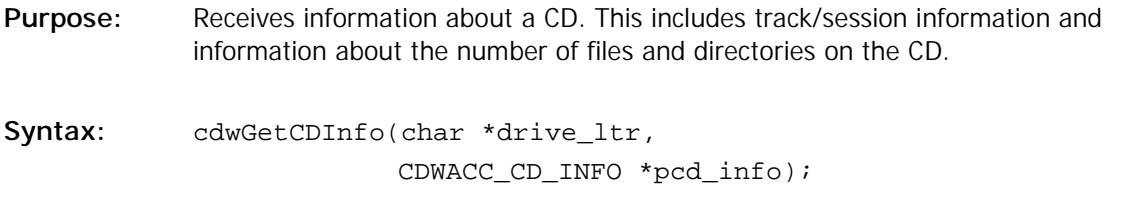

Returns: See chapter **Return Codes** 

### **Remarks:**

The CDWACC\_CD\_INFO structure is defined as follows:

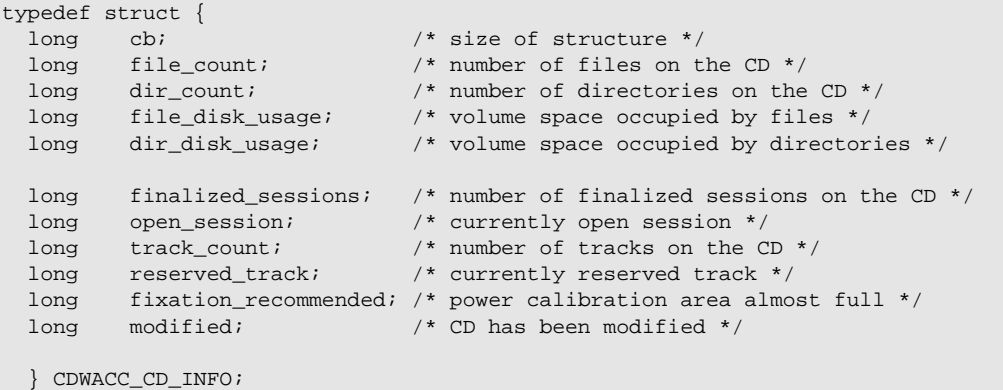

All members are defined as long to ensure Visual Basic compatibility.

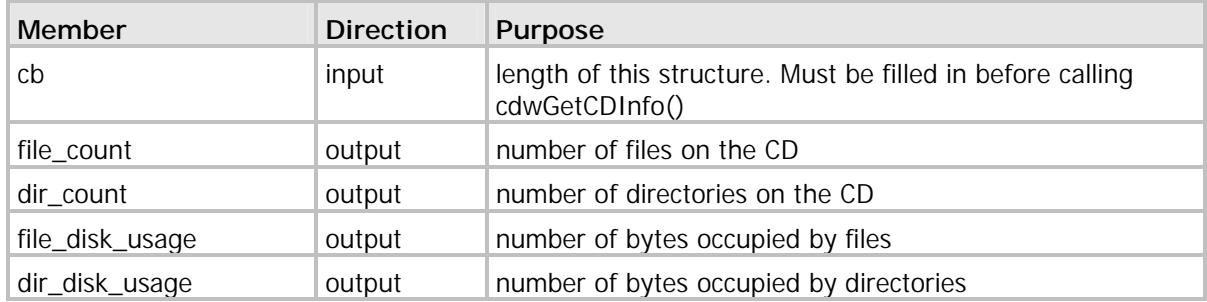

<span id="page-12-0"></span>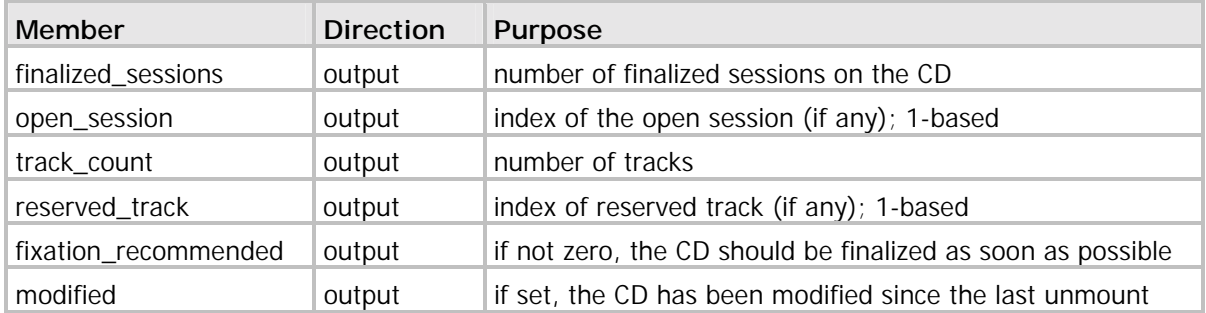

## **cdwGetVersion**

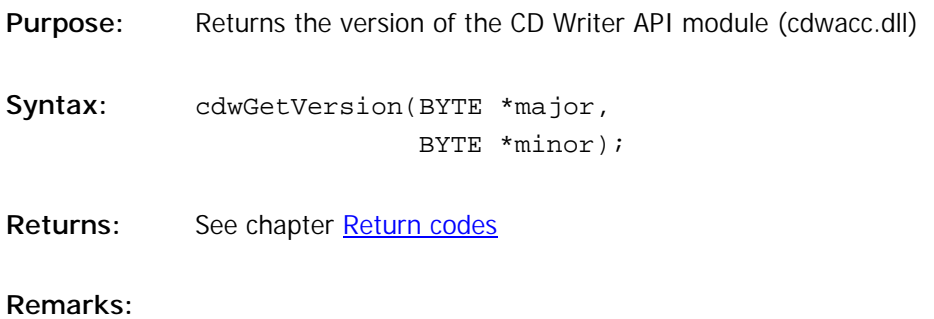

To retrieve the version of the CDWFS file system, use the [cdwGetParms](#page-7-0) function.

## **cdwSetBootfile**

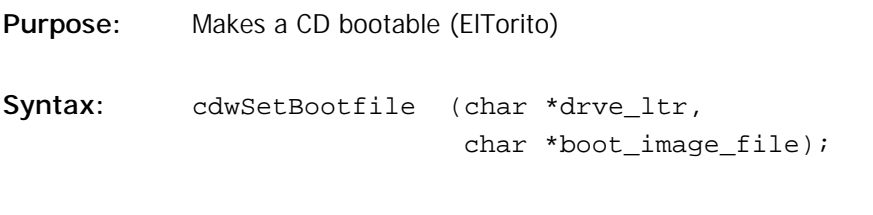

Returns: See chapter **Return codes** 

### **Remarks:**

This function marks a file on the CD as the boot image file. The file must be located on the CD before calling this function. The CD has to be finalized for the changes to take effect.

## **cdwQueryCacheStatus**

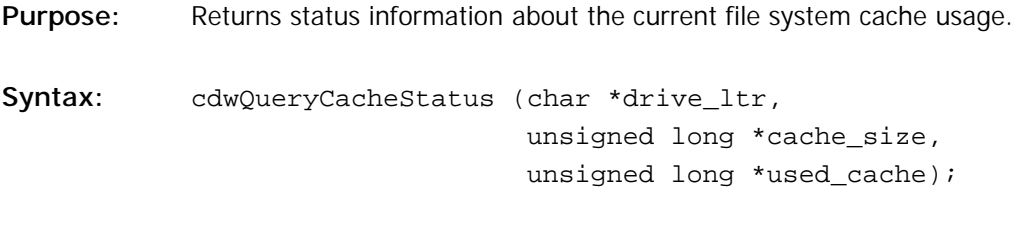

Returns: See chapter **Return codes** 

#### **Remarks:**

Currently, the unit used for 'cache\_size' and 'cache\_status' depends on the recorder driver and is subject to change, so this information is useful for percent-like calculations only. See the example code below.

#### **Example:**

```
unsigned long GetCacheFilledPerCent(char *drv_ltr)
{
unsigned long cache_size;
unsigned long used_cache;
if (cdwQueryCacheStatus(drv_ltr, &cache_size, &used_cache) != CDDWACCRET_OK) {
 return(0);
 }
return(used_cache * 100 / cache_size);
}
```
## <span id="page-14-0"></span>**Return Codes**

Following now is a short description of each of the available return codes. Please see the "cdwacc.h" file for latest additions.

**Note:** Although defined in groups, expect each error to be returned by any call.

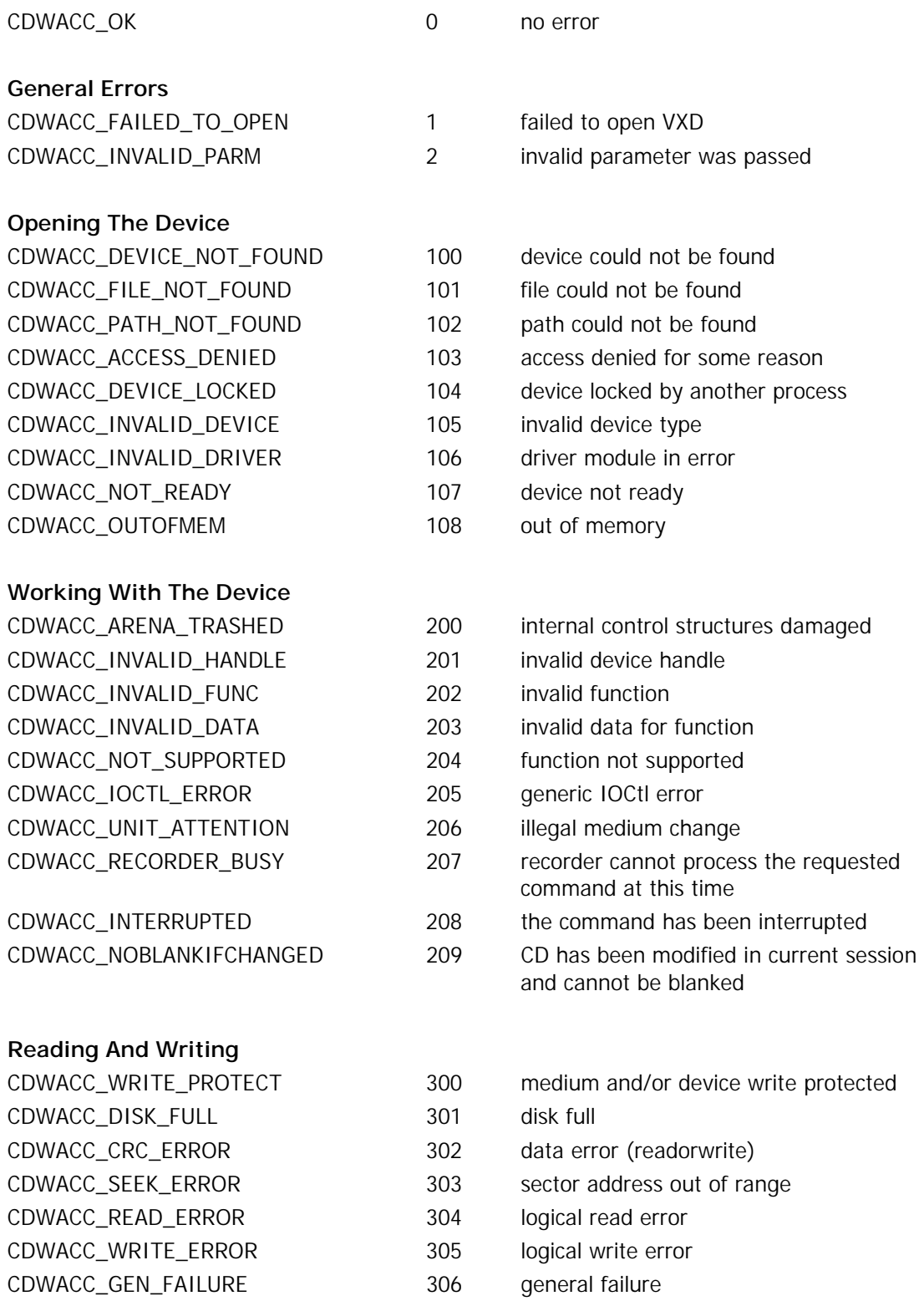

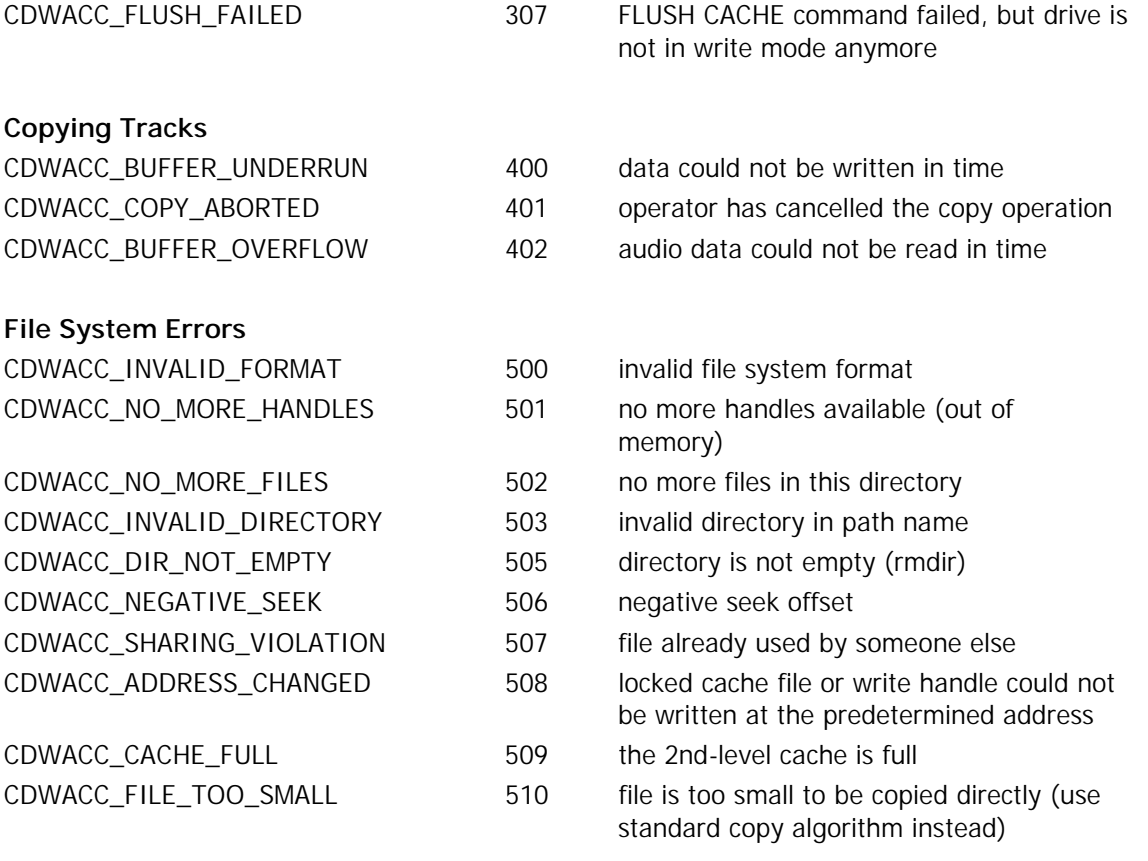